## **APPLICATION INSTRUCTIONS FOR**

## **CAD-PRINTZ**

To Order: StahlsID.com • 800.4.STAHLS • Fax: 800.346.2216 International: StahlsInternational.com • 586,772,5551

Canada: StahlsCanada.com • 800.521.5255

## **WINDOW DECALS**

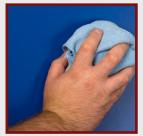

Always apply decal to a smooth, clean, surface. from paper liner.

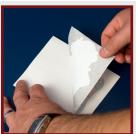

Carefully remove decal

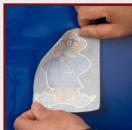

Moisten surface with soapy water to aid in positioning. Start with one end or corner of design and apply.

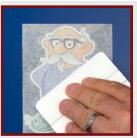

Smooth design with a straight edge tool such as a squeegee or credit card.

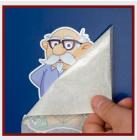

Start at one corner of the design; slowly remove the transfer tape carefully pulling at a 180 degree angle.

Your design will arrive masked with a transfer tape on the logo side and is mounted on a paper backing.

CAD-CUT, CAD-PRINTZ, Solutions & Hotronix are trademarks & ® trademarks of Stahls' ID Direct™ with one or more patents or patents pending. © Stahls' ID Direct™ 2011 - All International Rights Reserved